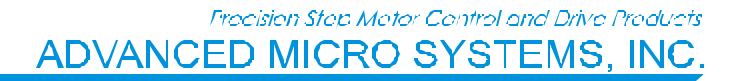

# **DCB-261 1 AMP MICROSTEP DRIVER WITH PROGRAMMABLE CONTROL**

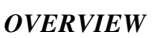

The **DCB-261** combines efficient bi-polar chopper drive circuitry with AMS' Award Winning (SMC-26) micro-controller on a single, heat-sink mounted board, to operate small stepping motors. It is designed for low cost O.E.M. applications yet includes many enhanced operating features found in products costing much more.

The DCB-261 has a (peak) output current rating of 1.0 amp/phase and offers microstepping resolution of 1/8, 1/4, 1/2, and full step at speeds up to 20k SPS.

#### *FEATURES*

- *1.0 amp/phase chopper drive output*
- • *SMC-26 intelligent controller*
- • *Single 24 to 40 volt power supply input*
- • *Full, 1/2, 1/4, 1/8 microstep to 20k SPS*
- • *2k bytes of non-volatile memory*
- • *Limit, Home, Go and Stop inputs*
- • *Step, Direction and Jog inputs*
- • *Serial communication (1-32 axes)*
- • *Adjustable run current pot*
- • *Programmable hold current setback*
- • *Programmable accel and decel ramp*
- • *Constant velocity commands*
- • *Heat-sink mounted*
- • *Mating connectors included*
- • *Free demo software*

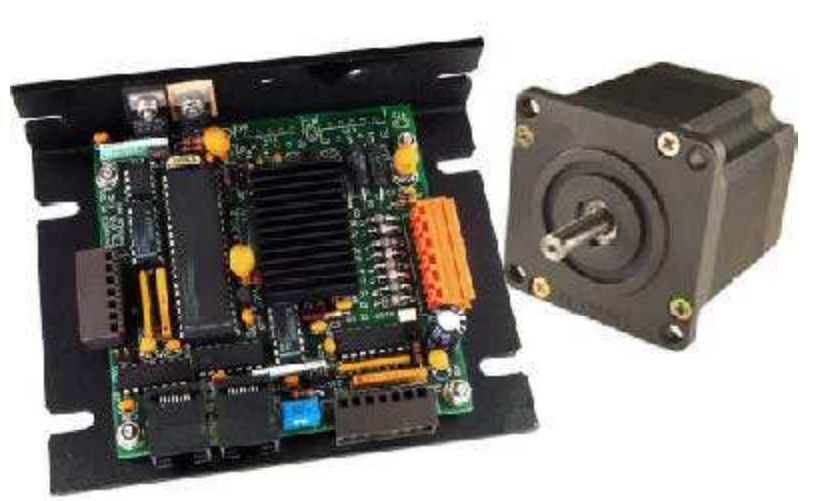

#### *DRIVER*

For maximum performance, the DCB-261 utilizes a bipolar chopper drive circuit with a 20kHz chopping rate. The input voltage range is from 24 to 40Vdc. The run current is set via a potentiometer. To eliminate excess heat generated by the motor, the hold current can be programmed to a reduced setting at the completion of a move.

#### *CONTROLLER*

The on-board controller provides powerful step and direction output signals to the driver that produce step rates up to 20,000 steps per second. A 24 bit position register tracks steps within a  $\pm 8,388,607$  step range. An instruction set of over 30 commands, including: loop on port, count delays, set/clear ports, limit and home sensor inputs, provides flexibility and programming ease.

### *POWER SUPPLY*

The DCB-261 uses a single, unregulated +24 to 40Vdc power supply. The on-board 5 volt logic power is derived from the motor power supply.

#### *SERIAL INTERFACE*

Full duplex serial communications, with an RS-422/485 "Party Line" interface, helps to ensure reliable communication in harsh industrial environments. This protocol also permits simultaneous communication (to 32 axes) with minimum command processing latency.

#### *PROGRAMS*

Using a host computer or dumb terminal, programs can be stored in non-volatile memory (2k bytes) and initiated via the serial communication port, the "GO" input or auto power-up.

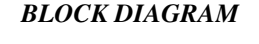

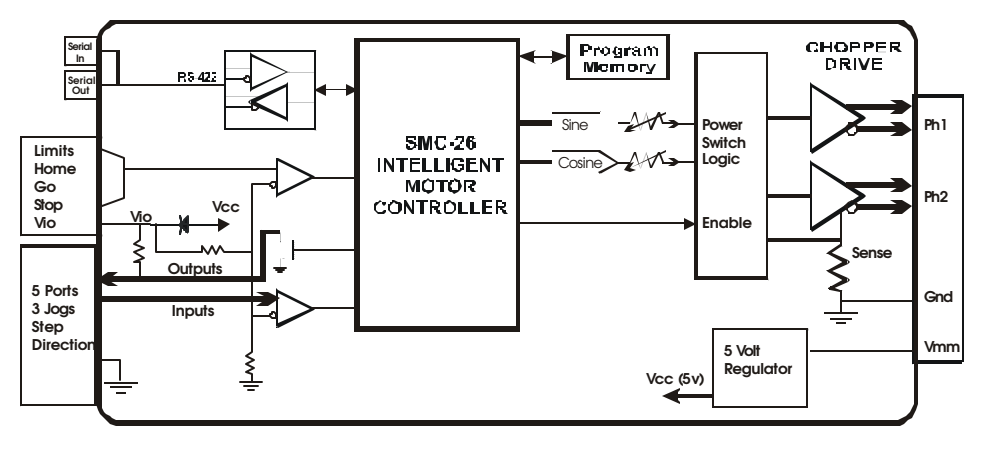

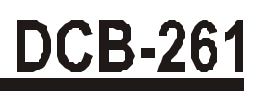

#### *INPUT SIGNALS*

Input signals include: Home, Limit A, Limit B, Go, Soft Stop, Step, Direction, Jog 1, Jog 2, Jog Speed and Ground. All signals have a 5 volt range.

#### *USER I.O.*

Three input ports are available that can test and branch to multiple motion subroutines. Two programmable outputs are also available to drive solid state relays and other devices. A separate "TRIP" function provides automatic program branching when a specified position is passed.

#### *COMMANDS*

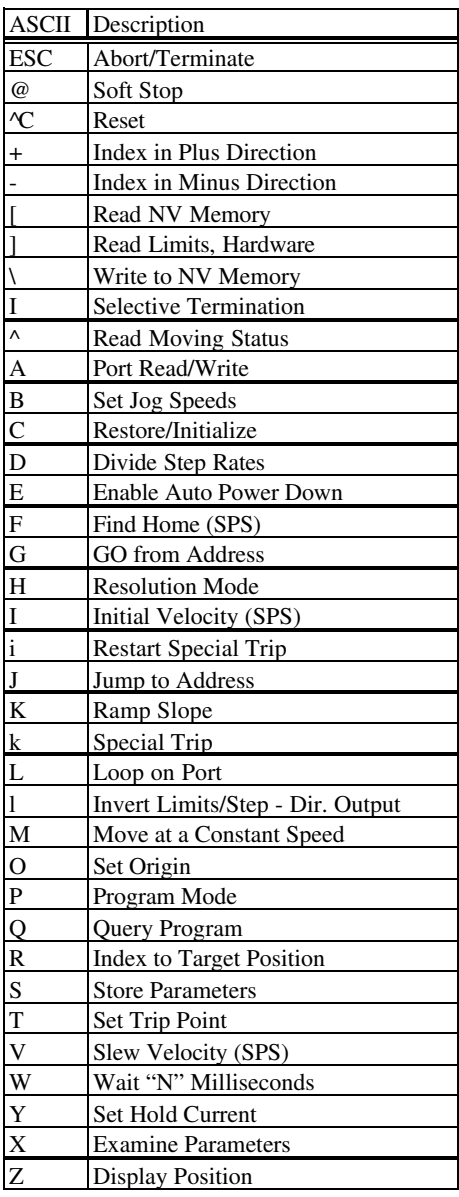

#### *SPECIFICATIONS Electrical*

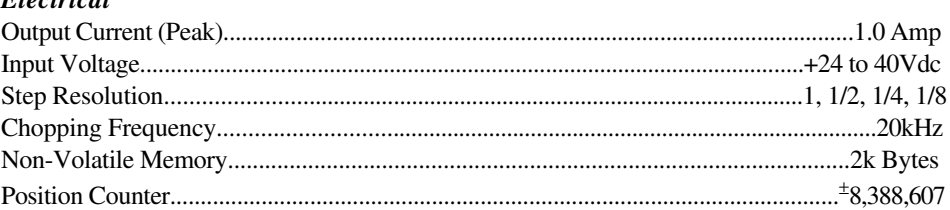

## *Physical*

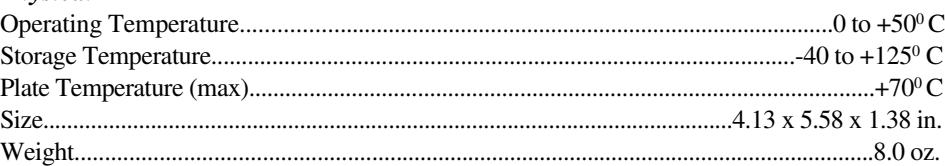

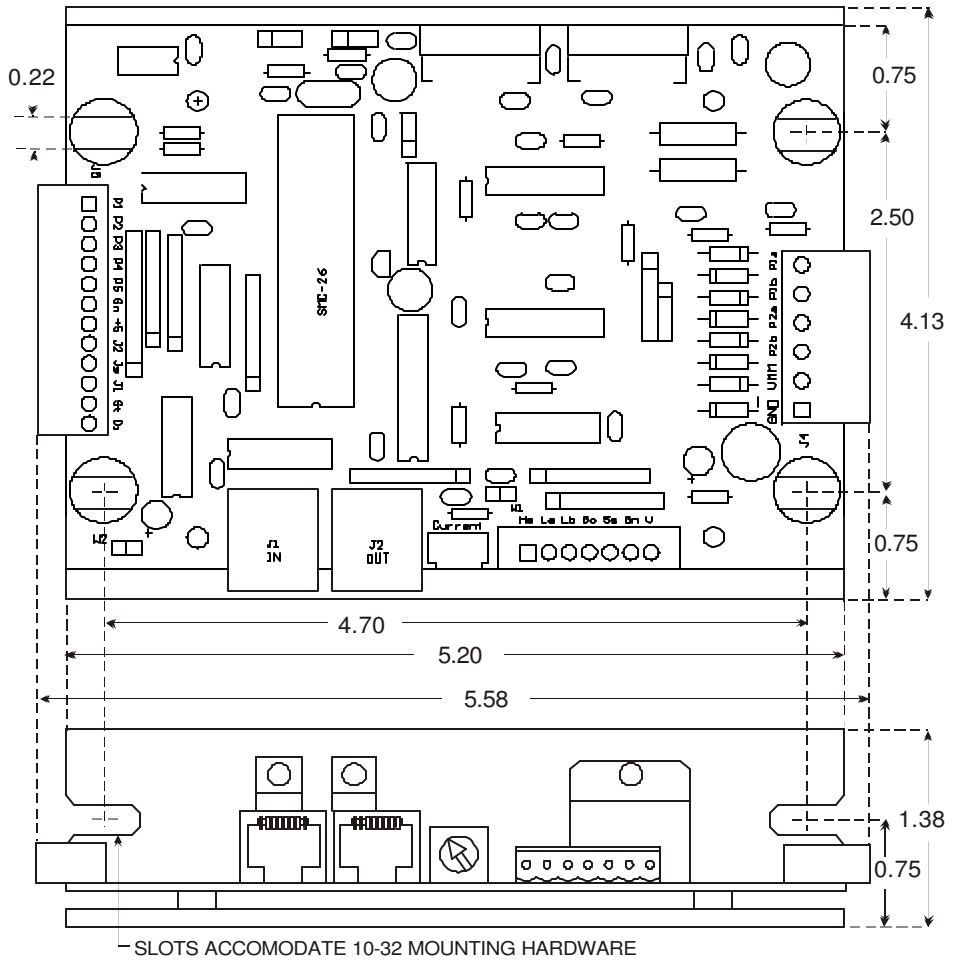

NOTE: ALLOW 0.5 INCH CLEARANCE ON ALL CONNECTORS FOR EXTERNAL WIRING

#### **ACCESSORIES**

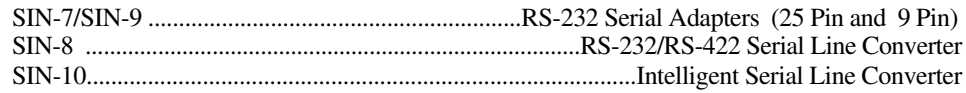